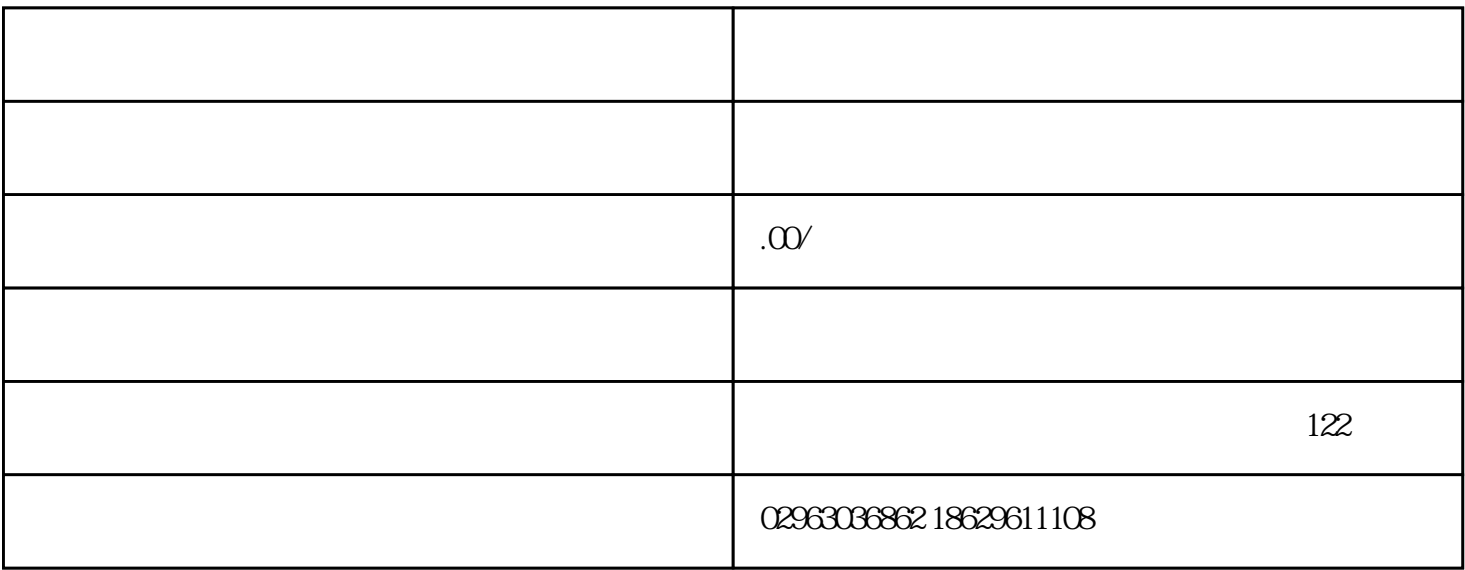

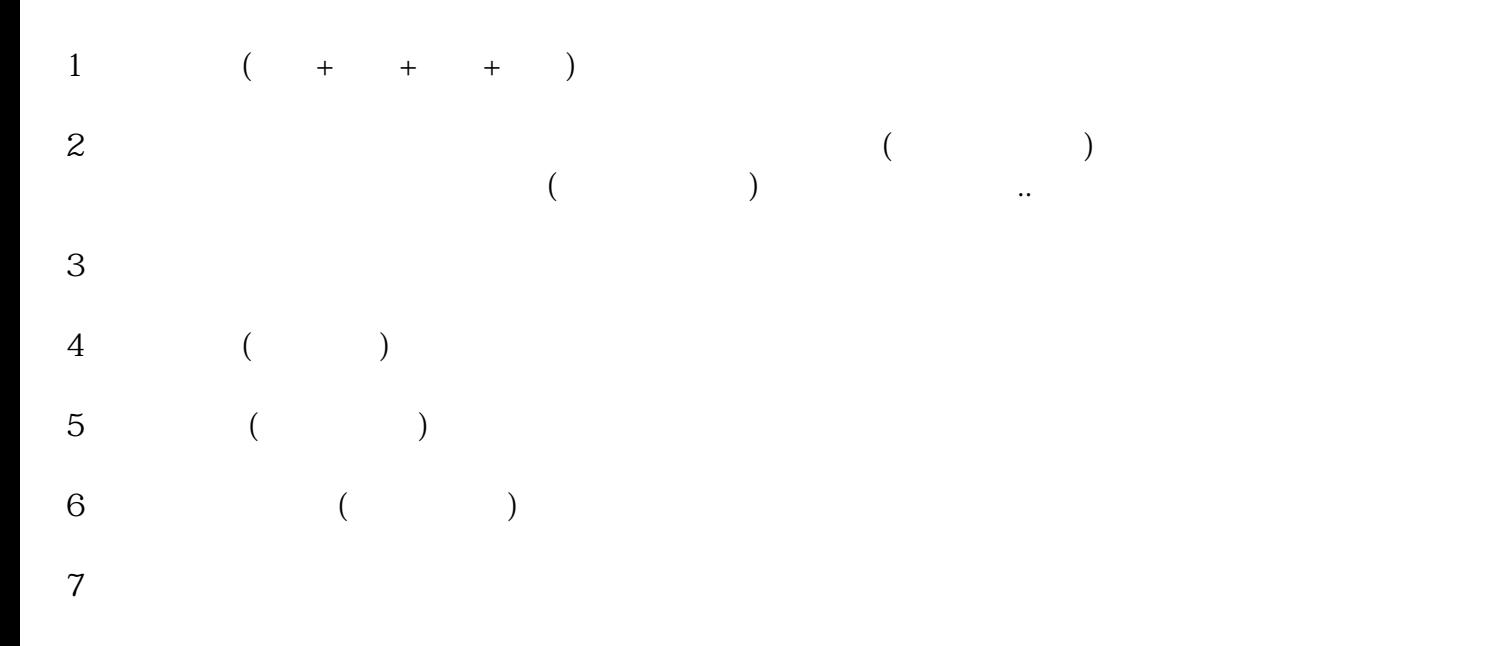

 $1\hspace{1cm}$  (  $1-2\hspace{1cm}$ )

 $2<sub>1</sub>$ 

 $\frac{1}{\sqrt{2}}$ (2)、不要取已经驰名的名称。如果没有重名,会核发"企业(字号)名称预先核准通知说";  $3<sub>5</sub>$ 4、 提交材料:  $\overline{1}$  $\sim$  $5$  (executive system and  $($  $6 \nightharpoonup$  $($  $7$  $8<sub>5</sub>$  $\frac{m}{\pi}$ 

 $2$  ( )

 $1$ 

 $3<sub>2</sub>$  $4<sub>1</sub>$ 

 $5\,$  $6\,$ 

 $1$  ( )

 $(>)$  $\mathbb{R}^n$  is the contract of the term of the term  $\mathbb{R}^n$  is the set of the  $\mathbb{R}^n$  $3$ ;

 $\mathcal{R}$ ; executive executive executive executive executive executive executive executive executive executive executive executive executive executive executive executive executive executive executive executive executive e

 $4$  (iii);  $5\hspace{1.5cm}$ ;  $6<sub>6</sub>$ 

 $1$ 

 $2<sub>l</sub>$ 

 $3<sup>î</sup>$ 

 $45$ 

 $45$ 

 $4\,$